## Package 'glamlasso'

May 17, 2021

Type Package

Title Penalization in Large Scale Generalized Linear Array Models

Version 3.0.1

Date 2021-05-10

Author Adam Lund

Maintainer Adam Lund <adam.lund@math.ku.dk>

Description Efficient design matrix free lasso penalized estimation in large scale 2 and 3 dimensional generalized linear array model framework. The procedure is based on the gdpg algorithm from Lund et al. (2017) <doi:10.1080/10618600.2017.1279548>. Currently Lasso or Smoothly Clipped Absolute Deviation (SCAD) penalized estimation is possible for the following models: The Gaussian model with identity link, the Binomial model with logit link, the Poisson model with log link and the Gamma model with log link. It is also possible to include a component in the model with non-tensor design e.g an intercept. Also provided are functions, glamlassoRR() and glamlassoS(), fitting special cases of GLAMs.

## License GPL-3

**Imports** Rcpp  $(>= 0.11.2)$ LinkingTo Rcpp, RcppArmadillo RoxygenNote 7.1.1 NeedsCompilation yes Repository CRAN Date/Publication 2021-05-16 22:30:06 UTC

## R topics documented:

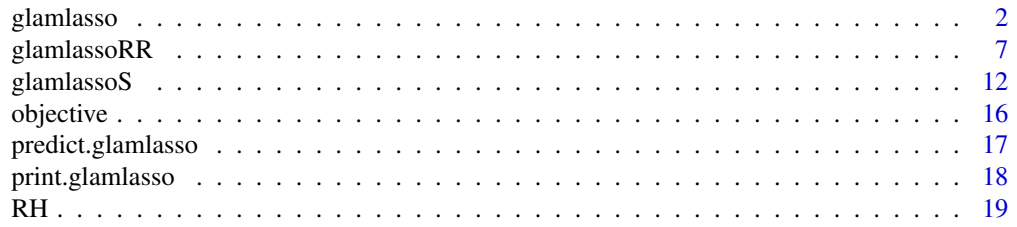

#### <span id="page-1-0"></span>**Index** [21](#page-20-0)

<span id="page-1-1"></span>glamlasso *Penalization in Large Scale Generalized Linear Array Models*

### **Description**

Efficient design matrix free procedure for fitting large scale penalized 2 or 3-dimensional generalized linear array models (GLAM). It is also possible to fit an additional non-tensor structured component - e.g an intercept - however this can reduce the computational efficiency of the procedure substantially. Currently the LASSO penalty and the SCAD penalty are both implemented. Furthermore, the Gaussian model with identity link, the Binomial model with logit link, the Poisson model with log link and the Gamma model with log link is currently implemented. The underlying algorithm combines gradient descent and proximal gradient (gdpg algorithm), see Lund et al., 2017.

#### Usage

```
glamlasso(X,
          Y,
          Z = NULL,family = "gaussian",
          penalty = "lasso",
          intercept = FALSE,
          weights = NULL,
          betainit = NULL,
          alphainit = NULL,nlambda = 100,
          lambdaminratio = 1e-04,
          lambda = NULL,penaltyfactor = NULL,
          penaltyfactoralpha = NULL,
          reltolinner = 1e-07,
          reltolouter = 1e-04,
          maxiter = 15000,
          steps = 1,
          maxiterinner = 3000,
          maxiterouter = 25,
          btinnermax = 100,
          btoutermax = 100,
          iwls = "exact",
          nu = 1
```
#### Arguments

X A list containing the tensor components (2 or 3) of the tensor design matrix. These are matrices of sizes  $n_i \times p_i$ .

#### glamlasso 3

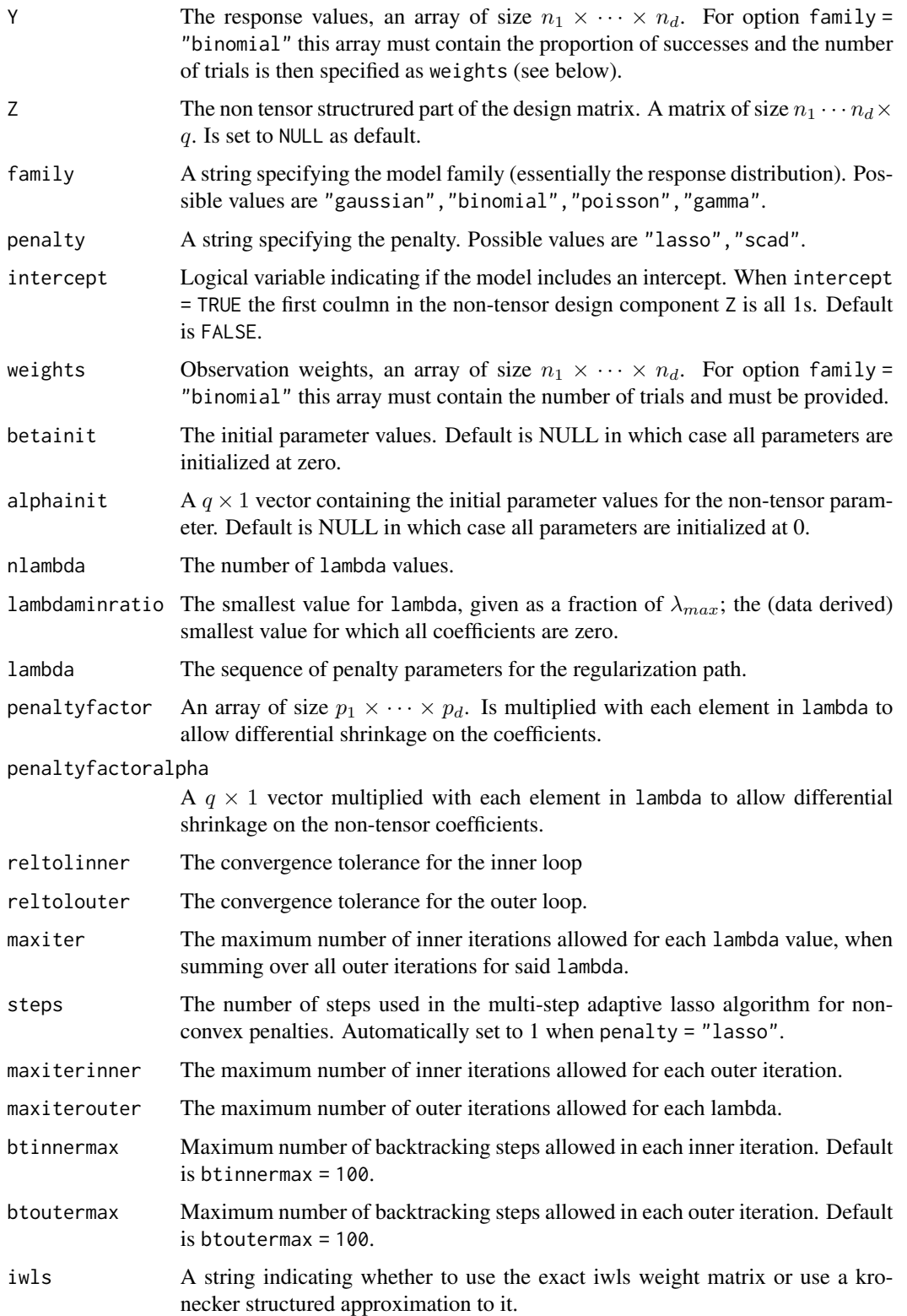

nu A number between 0 and 1 that controls the step size  $\delta$  in the proximal algorithm (inner loop) by scaling the upper bound  $\hat{L}_h$  on the Lipschitz constant  $L_h$ (see Lund et al., 2017). For nu = 1 backtracking never occurs and the proximal step size is always  $\delta = 1/\hat{L}_h$ . For nu = 0 backtracking always occurs and the proximal step size is initially  $\delta = 1$ . For  $0 \leq \alpha \leq 1$  the proximal step size is initially  $\delta = 1/(\nu \hat{L}_h)$  and backtracking is only employed if the objective function does not decrease. A nu close to 0 gives large step sizes and presumably more backtracking in the inner loop. The default is nu = 1 and the option is only used if iwls = "exact".

#### Details

Consider a (two component) generalized linear model (GLM)

$$
g(\mu) = X\beta + Z\alpha =: \eta.
$$

Here g is a link function,  $\mu$  is a  $n \times 1$  vector containing the mean of the response variable Y, Z is a  $n \times q$  matrix and X a  $n \times p$  matrix with tensor structure

$$
X=X_d\otimes\cdots\otimes X_1,
$$

where  $X_1, \ldots, X_d$  are the marginal  $n_i \times p_i$  design matrices (tensor factors) such that  $p = p_1 \cdots p_d$ and  $n = n_1 \cdots n_d$ . Then  $\beta$  is the  $p \times 1$  parameter associated with the tensor component X and  $\alpha$ the  $q \times 1$  parameter associated with the non-tensor component Z, e.g. the intercept.

Using the generalized linear array model (GLAM) framework the model equation is

$$
g(\mu) = \text{vec}(\rho(X_d, \rho(X_{d-1}, \ldots, \rho(X_1, B)))) + Z\alpha,
$$

where  $\rho$  is the so called rotated H-transform and B is the array version of  $\beta$ . See Currie et al., 2006 for more details.

The log-likelihood is a function of  $\theta := (\beta, \alpha)$  through the linear predictor  $\eta$  i.e.  $\theta \mapsto l(\eta(\theta))$ . In the usual exponential family framework this can be expressed as

$$
l(\eta(\theta)) = \sum_{i=1}^n a_i \frac{y_i \vartheta(\eta_i(\theta)) - b(\vartheta(\eta_i(\theta)))}{\psi} + c(y_i, \psi)
$$

where  $\vartheta$ , the canonical parameter map, is linked to the linear predictor via the identity  $\eta(\theta)$  =  $g(b'(\vartheta))$  with b the cumulant function. Here  $a_i \geq 0, i = 1, \ldots, n$  are observation weights and  $\psi$  is the dispersion parameter.

For  $d = 3$  or  $d = 2$ , using only the marginal matrices  $X_1, X_2, \ldots$ , the function glamlasso solves the penalized estimation problem

$$
\min_{\theta}-l(\eta(\theta))+\lambda J(\theta),
$$

for J either the LASSO or SCAD penalty function, in the GLAM setup for a sequence of penalty parameters  $\lambda > 0$ . The underlying algorithm is based on an outer gradient descent loop and an inner proximal gradient based loop. We note that if  $J$  is not convex, as with the SCAD penalty, we use the multiple step adaptive lasso procedure to loop over the inner proximal algorithm, see Lund et al., 2017 for more details.

Note that the package is optimized towards solving the estimation problem, for  $\alpha = 0$ . For  $\alpha \neq 0$ the user incurs a potentially substantial computational cost. Especially it is not advisable to inlcude a very large non-tensor component in the model (large  $q$ ) and even adding an intecept to the model  $(q = 1)$  will result in a reduction of computational efficiency.

#### glamlasso 55 and 55 and 55 and 55 and 55 and 55 and 55 and 55 and 55 and 55 and 55 and 55 and 55 and 55 and 55

#### Value

An object with S3 Class 'glamlasso'.

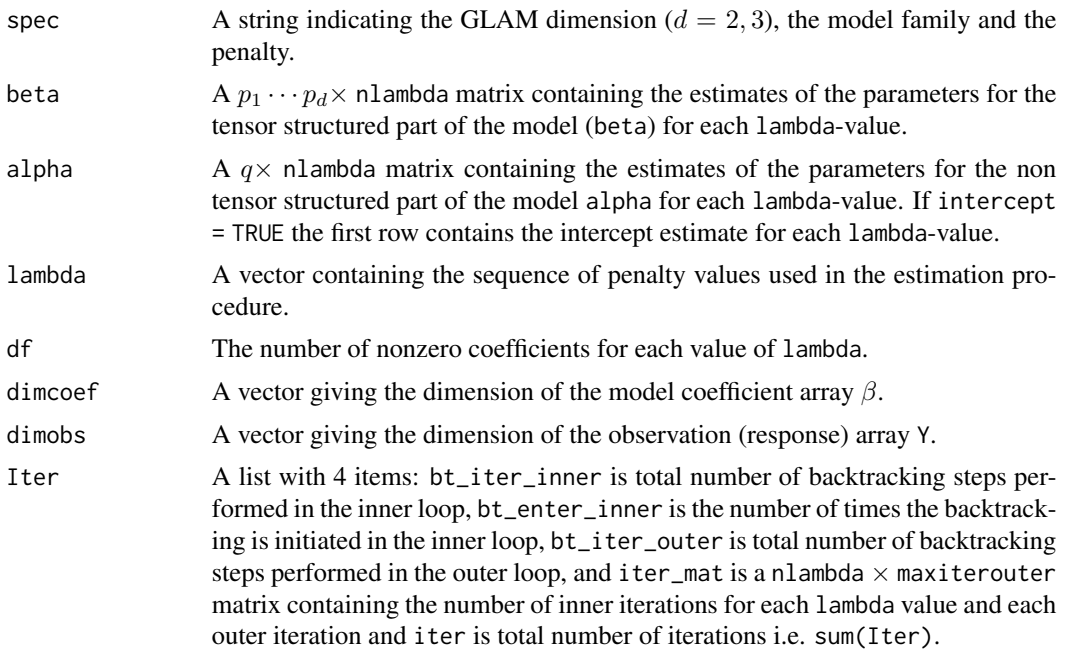

#### Author(s)

Adam Lund

Maintainer: Adam Lund, <adam.lund@math.ku.dk>

#### References

Lund, A., M. Vincent, and N. R. Hansen (2017). Penalized estimation in large-scale generalized linear array models. *Journal of Computational and Graphical Statistics*, 26, 3, 709-724. url = https://doi.org/10.1080/10618600.2017.1279548.

Currie, I. D., M. Durban, and P. H. C. Eilers (2006). Generalized linear array models with applications to multidimensional smoothing. *Journal of the Royal Statistical Society. Series B*. 68, 259-280. url = http://dx.doi.org/10.1111/j.1467-9868.2006.00543.x.

#### Examples

```
##size of example
n1 <- 65; n2 <- 26; n3 <- 13; p1 <- 12; p2 <- 6; p3 <- 4
##marginal design matrices (tensor components)
X1 \leftarrow matrix(rnorm(n1 * p1), n1, p1)X2 \le - matrix(rnorm(n2 * p2), n2, p2)
X3 \le - matrix(rnorm(n3 * p3), n3, p3)
X <- list(X1, X2, X3)
```

```
##############gaussian example
Beta <- array(rnorm(p1 * p2 * p3) * rbinom(p1 * p2 * p3, 1, 0.1), c(p1 , p2, p3))
Mu <- RH(X3, RH(X2, RH(X1, Beta)))
Y \le -\arctan(\text{rnorm}(n1 * n2 * n3, Mu), c(n1, n2, n3))system.time(fit <- glamlasso(X, Y))
modelno <- length(fit$lambda)
plot(c(Beta), type = "h", ylim = range(Beta, fit$coef[, modelno]))
points(c(Beta))
lines(fit$coef[ , modelno], col = "red", type = "h")
###with non tensor design component Z
q \le -5alpha \leq matrix(rnorm(q)) * rbinom(q, 1, 0.5)
Z \leq matrix(rnorm(n1 * n2 * n3 * q), n1 * n2 *n3, q)
Y <- array(rnorm(n1 * n2 * n3, Mu + array(Z %*% alpha, c(n1, n2, n3))), c(n1, n2, n3))
system.time(fit <- glamlasso(X, Y, Z))
modelno <- length(fit$lambda)
oldmfrow <- par()$mfrow
par(mfrow = c(1, 2))plot(c(Beta), type = "l", ylim = range(Beta, fit$coef[, modelno]))
points(c(Beta))
lines(fit$coef[ , modelno], col = "red")
plot(c(alpha), type = "h", ylim = range(Beta, fit$alpha[, modelno]))
points(c(alpha))
lines(fit$alpha[ , modelno], col = "red", type = "h")
par(mfrow = oldmfrow)
################ poisson example
Beta <- array(rnorm(p1 * p2 * p3, 0, 0.1) * rbinom(p1 * p2 * p3, 1, 0.1), c(p1 , p2, p3))
Mu <- RH(X3, RH(X2, RH(X1, Beta)))
Y \le -\arctan(\text{rpois}(n1 * n2 * n3, \text{exp}(Mu)), \text{dim} = \text{c}(n1, n2, n3))system.time(fit <- glamlasso(X, Y, family = "poisson", nu = (0.1))
modelno <- length(fit$lambda)
plot(c(Beta), type = "h", ylim = range(Beta, fit$coef[, modelno]))
points(c(Beta))
lines(fit$coef[ , modelno], col = "red", type = "h")
###with non tensor design component Z
q \le -5alpha \leq matrix(rnorm(q)) * rbinom(q, 1, 0.5)
Z \leq matrix(rnorm(n1 * n2 * n3 * q), n1 * n2 *n3, q)
Y <- array(rpois(n1 * n2 * n3, exp(Mu + array(Z %*% alpha, c(n1, n2, n3)))), dim = c(n1, n2, n3))
system.time(fit <- glamlasso(X, Y, Z, family = "poisson", nu = 0.1))
modelno <- length(fit$lambda)
oldmfrow <- par()$mfrow
par(mfrow = c(1, 2))plot(c(Beta), type = "l", ylim = range(Beta, fit$coef[, modelno]))
```
#### <span id="page-6-0"></span>glamlassoRR 7

```
points(c(Beta))
lines(fit$coef[ , modelno], col = "red")
plot(c(alpha), type = "h", ylim = range(Beta, fit$alpha[, modelno]))
points(c(alpha))
lines(fit$alpha[ , modelno], col = "red", type = "h")
par(mfrow = oldmfrow)
```
glamlassoRR *Penalized reduced rank regression in a GLAM*

#### Description

Efficient design matrix free procedure for fitting large scale penalized reduced rank regressions in a 3-dimensional generalized linear array model. To obtain a factorization of the parameter array, the glamlassoRR function performes a block relaxation scheme within the gdpg algorithm, see Lund and Hansen, 2018.

#### Usage

```
glamlassoRR(X,
            Y,
            Z = NULL,family = "gaussian".penalty = "lasso",
            intercept = FALSE,
            weights = NULL,
            betainit = NULL,alphainit = NULL,
            nlambda = 100,
            lambdaminratio = 1e-04,
            lambda = NULL,penaltyfactor = NULL,
            penaltyfactoralpha = NULL,
            reltolinner = 1e-07,
            reltolouter = 1e-04,
            reltolalt = 1e-04,maxiter = 15000,
            steps = 1,
            maxiterinner = 3000,
            maxiterouter = 25,
            maxalt = 10,
            btinnermax = 100.
            btoutermax = 100,
            iwls = "exact",
            nu = 1)
```
## Arguments

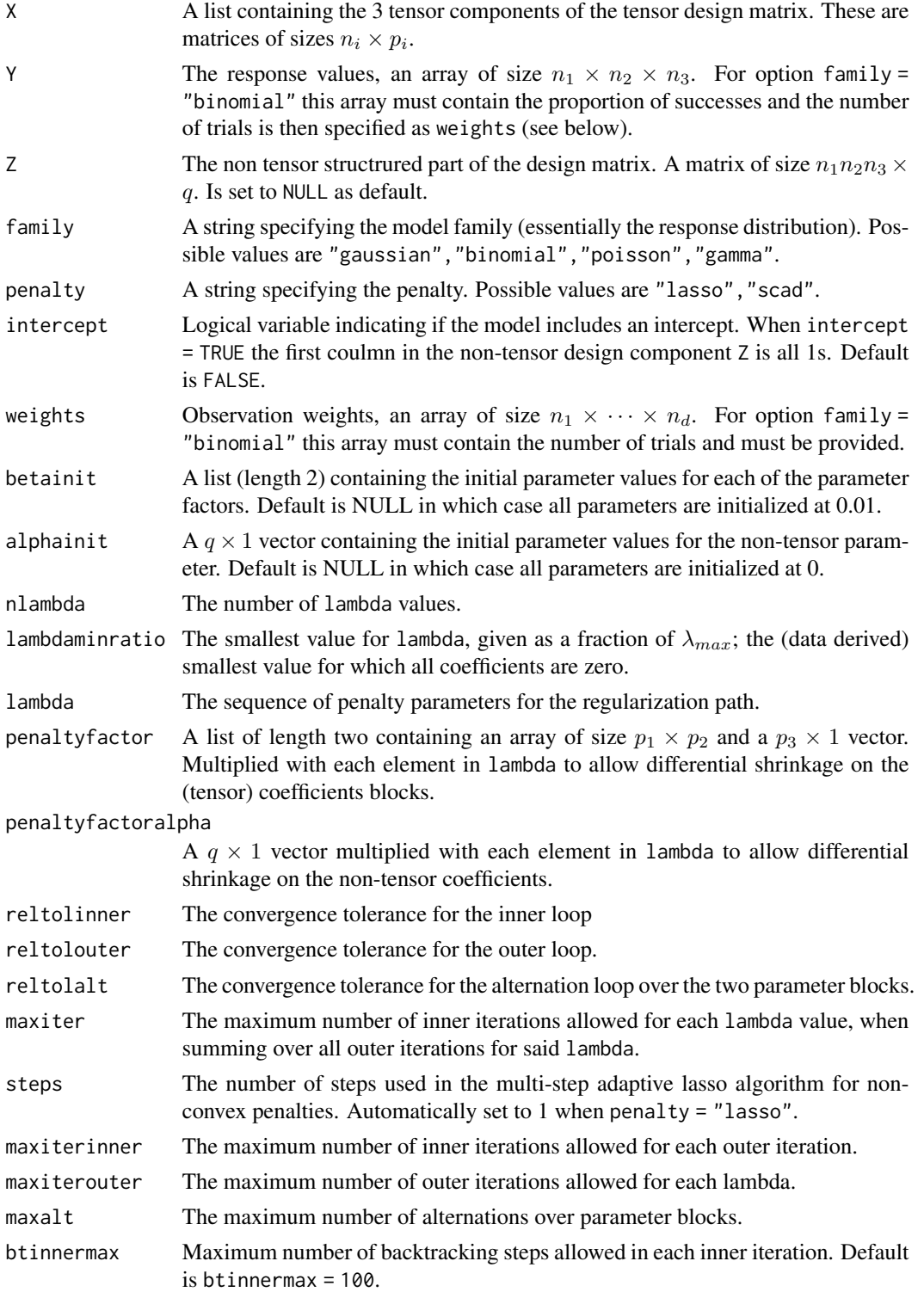

<span id="page-8-0"></span>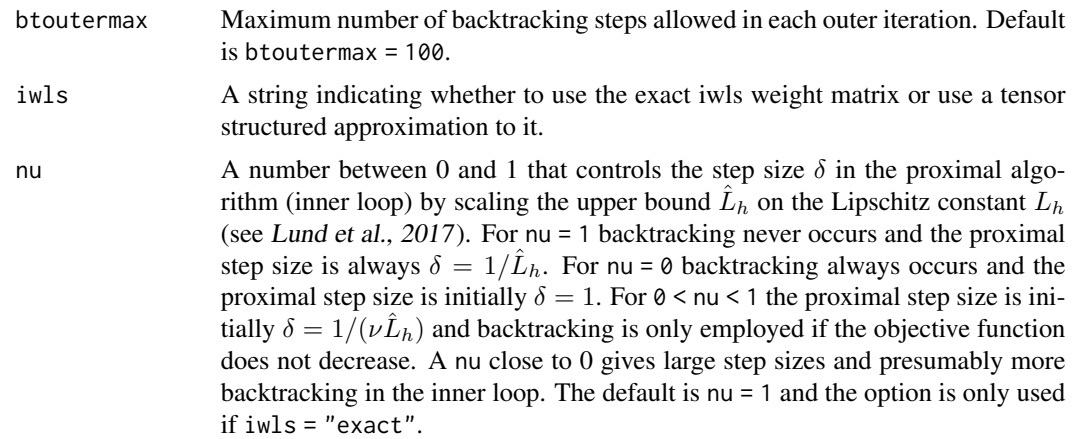

#### Details

Given the setting from [glamlasso](#page-1-1) we place a reduced rank restriction on the  $p_1 \times p_2 \times p_3$  parameter array B given by

$$
B = (B_{i,j,k})_{i,j,k} = (\gamma_k \kappa_{i,j})_{i,j,k}, \quad \gamma_k, \kappa_{i,j} \in \mathcal{R}.
$$

The glamlassoRR function solves the PMLE problem by combining a block relaxation scheme with the gdpg algorithm. This scheme alternates between optimizing over the first parameter block  $\kappa = (\kappa_{i,j})_{i,j}$  and the second block  $\gamma = (\gamma_k)_k$  while fixing the second resp. first block.

Note that the individual parameter blocks are only identified up to a multiplicative constant. Also note that the algorithm is sensitive to inital values betainit which can prevent convergence.

#### Value

An object with S3 Class "glamlasso".

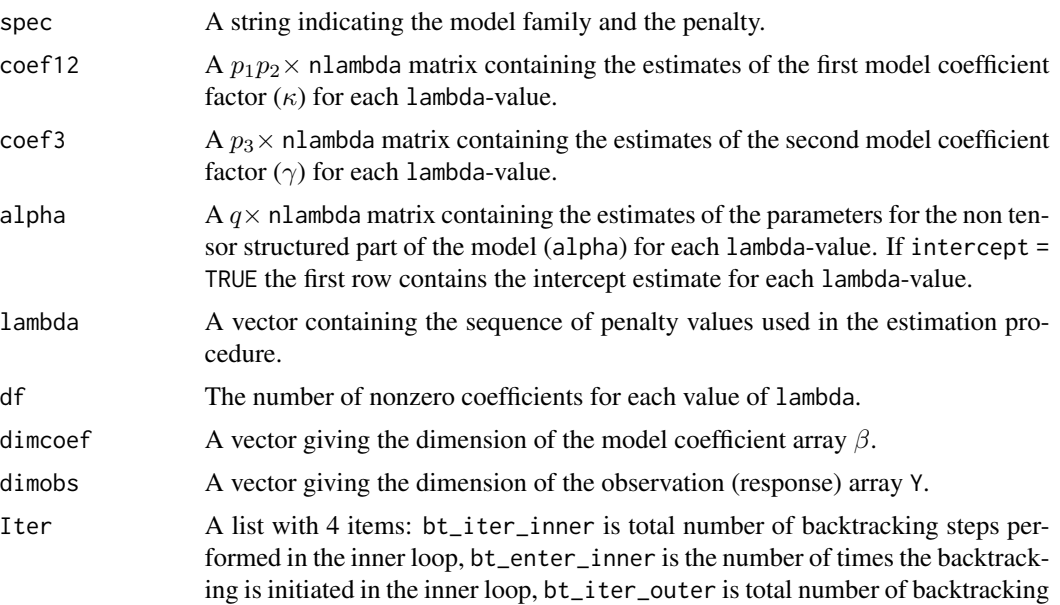

steps performed in the outer loop, and iter\_mat is a nlambda  $\times$  maxiterouter matrix containing the number of inner iterations for each lambda value and each outer iteration and iter is total number of iterations i.e. sum(Iter).

#### Author(s)

Adam Lund

Maintainer: Adam Lund, <adam.lund@math.ku.dk>

#### References

Lund, A., M. Vincent, and N. R. Hansen (2017). Penalized estimation in large-scale generalized linear array models. *Journal of Computational and Graphical Statistics*, 26, 3, 709-724. url = https://doi.org/10.1080/10618600.2017.1279548.

Lund, A. and N. R. Hansen (2019). Sparse Network Estimation for Dynamical Spatio-temporal Array Models. *Journal of Multivariate Analysis*, 174. url = https://doi.org/10.1016/j.jmva.2019.104532.

#### Examples

```
##size of example
n1 <- 65; n2 <- 26; n3 <- 13; p1 <- 12; p2 <- 6; p3 <- 4
##marginal design matrices (tensor components)
X1 \leq matrix(rnorm(n1 * p1), n1, p1)
X2 \le - matrix(rnorm(n2 * p2), n2, p2)
X3 \leq matrix(rnorm(n3 * p3), n3, p3)
X <- list(X1, X2, X3)
Beta12 <- matrix(rnorm(p1 * p2), p1, p2) * matrix(rbinom(p1 * p2, 1, 0.5), p1, p2)
Beta3 <- matrix(rnorm(p3) * rbinom(p3, 1, 0.5), p3, 1)
Beta <- outer(Beta12, c(Beta3))
Mu <- RH(X3, RH(X2, RH(X1, Beta)))
Y \le -\arctan(\text{rnorm}(n1 \times n2 \times n3, \text{Mu}), \text{dim} = \text{c}(n1, n2, n3))system.time(fit <- glamlassoRR(X, Y))
modelno <- length(fit$lambda)
oldmfrow <- par()$mfrow
par(mfrow = c(1, 3))plot(c(Beta), type = "h")points(c(Beta))
lines(c(outer(fit$coef12[, modelno], c(fit$coef3[, modelno]))), col = "red", type = "h")
plot(c(Beta12), ylim = range(Beta12, fit$coef12[, modelno]), type = "h")
points(c(Beta12))
lines(fit$coef12[, modelno], col = "red", type = "h")
plot(c(Beta3), ylim = range(Beta3, fit$coef3[, modelno]), type = "h")
points(c(Beta3))
lines(fit$coef3[, modelno], col = "red", type = "h")
par(mfrow = oldmfrow)
```
###with non tensor design component Z

#### glamlassoRR 11

```
q \leq -5alpha \leq matrix(rnorm(q)) * rbinom(q, 1, 0.5)
Z \le matrix(rnorm(n1 * n2 * n3 * q), n1 * n2 * n3, q)
Y \leq array(rnorm(n1 \leq n2 \leq n3, Mu + array(Z %*% alpha, c(n1, n2, n3))), c(n1, n2, n3))
system.time(fit \leq glamlassoRR(X, Y, Z))
modelno <- length(fit$lambda)
oldmfrow <- par()$mfrow
par(mfrow = c(2, 2))plot(c(Beta), type = "h")
points(c(Beta))
lines(c(outer(fit$coef12[, modelno], c(fit$coef3[, modelno]))), col = "red", type = "h")
plot(c(Beta12), ylim = range(Beta12,fit$coef12[, modelno]), type = "h")
points(c(Beta12))
lines(fit$coef12[, modelno], col = "red", type = "h")
plot(c(Beta3), ylim = range(Beta3, fit$coef3[, modelno]), type = "h")
points(c(Beta3))
lines(fit$coef3[, modelno], col = "red", type = "h")
plot(c(alpha), ylim = range(alpha, fit$alpha[, modelno]), type = "h")
points(c(alpha))
lines(fit$alpha[, modelno], col = "red", type = "h")
par(mfrow = oldmfrow)
################ poisson example
set.seed(7954) ## for this seed the algorithm fails to converge for default initial values!!
set.seed(42)
##size of example
n1 <- 65; n2 <- 26; n3 <- 13; p1 <- 12; p2 <- 6; p3 <- 4
##marginal design matrices (tensor components)
X1 \leq matrix(rnorm(n1 * p1), n1, p1)
X2 \leq - matrix(rnorm(n2 * p2), n2, p2)
X3 \leq - matrix(rnorm(n3 * p3), n3, p3)
X <- list(X1, X2, X3)
Beta12 <- matrix(rnorm(p1 * p2, 0, 0.5) * rbinom(p1 * p2, 1, 0.1), p1, p2)
Beta3 <- matrix(rnorm(p3, 0, 0.5) * rbinom(p3, 1, 0.5), p3, 1)
Beta <- outer(Beta12, c(Beta3))
Mu <- RH(X3, RH(X2, RH(X1, Beta)))
Y \leq -\arctan(\text{rpois}(n1 \times n2 \times n3, \text{exp}(Mu)), \text{dim} = \text{c}(n1, n2, n3))system.time(fit <- glamlassoRR(X, Y ,family = "poisson"))
modelno <- length(fit$lambda)
oldmfrow <- par()$mfrow
par(mfrow = c(1, 3))plot(c(Beta), type = "h")
points(c(Beta))
lines(c(outer(fit$coef12[, modelno], c(fit$coef3[, modelno]))), col = "red", type = "h")
plot(c(Beta12), ylim = range(Beta12, fit$coef12[, modelno]), type = "h")
points(c(Beta12))
lines(fit$coef12[, modelno], col = "red", type = "h")
plot(c(Beta3), ylim = range(Beta3, fit$coef3[, modelno]), type = "h")
points(c(Beta3))
lines(fit$coef3[, modelno], col = "red", type = "h")
```

```
par(mfrow = oldmfrow)
```
#### glamlassoS *Penalization in Large Scale Generalized Linear Array Models*

#### Description

Efficient design matrix free procedure for fitting a special case of a generalized linear model with array structured response and partially tensor structured covariates. See Lund and Hansen, 2019 for an application of this special purpose function.

#### Usage

```
glamlassoS(X,
           Y,
           V,
           Z = NULL,family = "gaussian",
           penalty = "lasso",
           intercept = FALSE,
           weights = NULL,
           betainit = NULL,
           alphainit = NULL,
           nlambda = 100,
           lambdaminratio = 1e-04,
           lambda = NULL,
           penaltyfactor = NULL,
           penaltyfactoralpha = NULL,
           reltolinner = 1e-07,
           reltolouter = 1e-04,
           maxiter = 15000,steps = 1,
           maxiterinner = 3000,
           maxiterouter = 25,
           btinnermax = 100,
           btoutermax = 100,
           iwls = "exact",
           nu = 1
```
#### Arguments

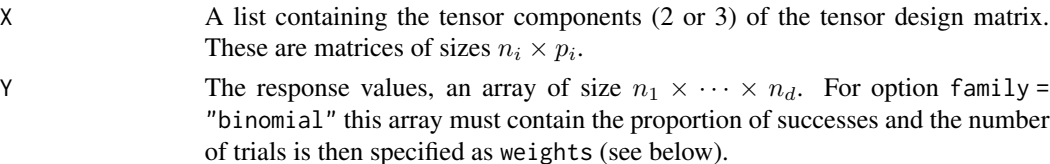

<span id="page-11-0"></span>

## glamlassoS 13

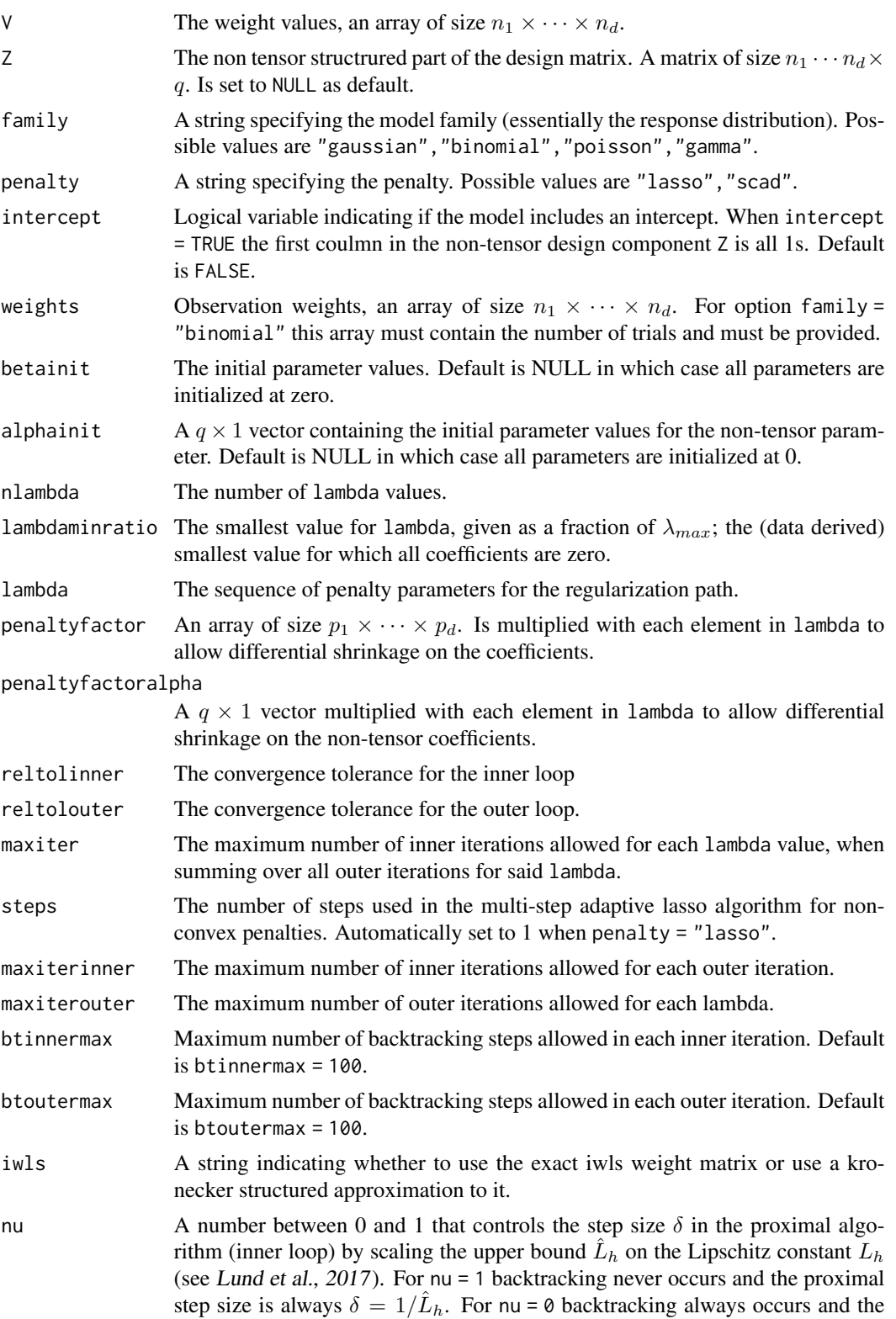

<span id="page-13-0"></span>proximal step size is initially  $\delta = 1$ . For  $0 \leq \text{nu} \leq 1$  the proximal step size is initially  $\delta = 1/(\nu \hat{L}_h)$  and backtracking is only employed if the objective function does not decrease. A nu close to 0 gives large step sizes and presumably more backtracking in the inner loop. The default is nu = 1 and the option is only used if iwls = "exact".

#### Details

Given the setting from [glamlasso](#page-1-1) we consider a model where the tensor design component is only partially tensor structured as

$$
X = [V_1 X_2^\top \otimes X_1^\top, \dots, V_{n_3} X_2^\top \otimes X_1^\top]^\top.
$$

Here  $X_i$  is a  $n_i \times p_i$  matrix for  $i = 1, 2$  and  $V_i$  is a  $n_1 n_2 \times n_1 n_2$  diagonal matrix for  $i = 1, \ldots, n_3$ .

Letting Y denote the  $n_1 \times n_2 \times n_3$  response array and V the  $n_1 \times n_2 \times n_3$  weight array containing the diagonals of the  $V_i$ s, the function glamlassoS solves the PMLE problem using  $Y, V, X_1, X_2$ and the non-tensor component  $Z$  as input.

#### Value

An object with S3 Class "glamlasso".

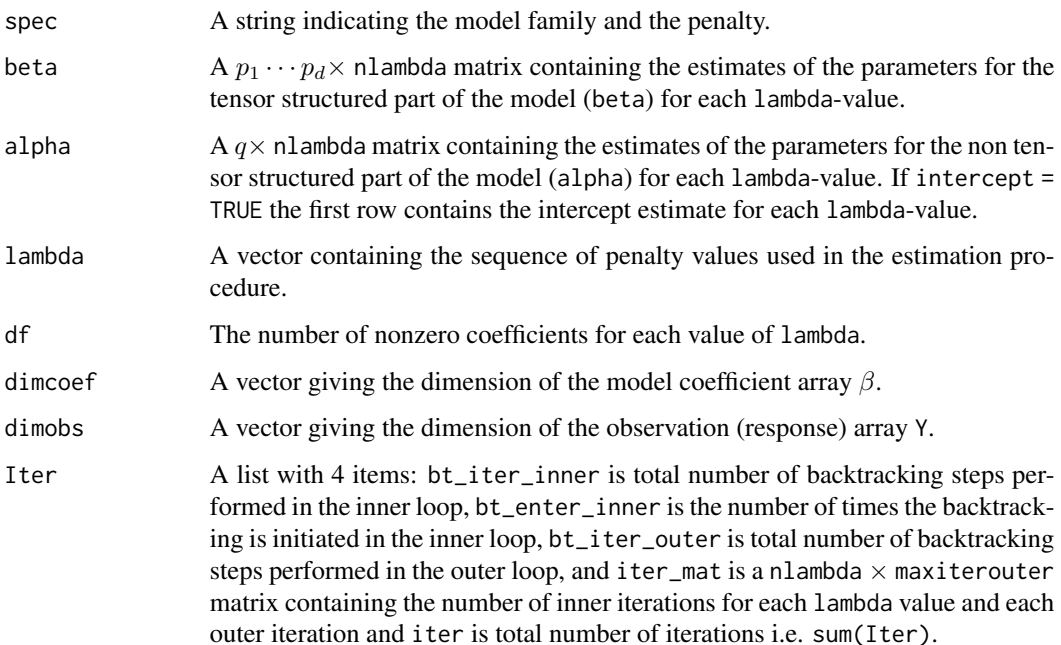

#### Author(s)

Adam Lund

Maintainer: Adam Lund, <adam.lund@math.ku.dk>

#### glamlasso $S$  15

#### References

Lund, A., M. Vincent, and N. R. Hansen (2017). Penalized estimation in large-scale generalized linear array models. *Journal of Computational and Graphical Statistics*, 26, 3, 709-724. url = https://doi.org/10.1080/10618600.2017.1279548.

Lund, A. and N. R. Hansen (2019). Sparse Network Estimation for Dynamical Spatio-temporal Array Models. *Journal of Multivariate Analysis*, 174. url = https://doi.org/10.1016/j.jmva.2019.104532.

#### Examples

```
##size of example
n1 <- 65; n2 <- 26; n3 <- 13; p1 <- 13; p2 <- 5;
##marginal design matrices (tensor components)
X1 \leftarrow matrix(rnorm(n1 * p1), n1, p1)X2 \leq - matrix(rnorm(n2 * p2), n2, p2)
X <- list(X1, X2)
V \leq -\arctan(\text{rnorm}(n3 * n2 * n1), \text{c}(n1, n2, n3))##gaussian example
Beta \leq array(rnorm(p1 \neq p2) \neq rbinom(p1 \neq p2, 1, 0.1), c(p1, p2))
Mu <- V * array(RH(X2, RH(X1, Beta)), c(n1, n2, n3))
Y \le -\arctan(\text{rnorm}(n1 * n2 * n3, Mu), c(n1, n2, n3))system.time(fit <- glamlassoS(X, Y, V))
modelno <- length(fit$lambda)
plot(c(Beta), ylim = range(Beta, fit$coef[, modelno]), type = "h")
points(c(Beta))
lines(c(fit$coef[, modelno]), col = "red", type = "h")
###with non tensor design component Z
q \leq -5alpha \leq matrix(rnorm(q)) \star rbinom(q, 1, 0.5)
Z \leq matrix(rnorm(n1 * n2 * n3 * q), n1 * n2 *n3, q)
Y \leq -\arctan(\text{rnorm}(n1 \times n2 \times n3, \text{Mu} + \arctan(2 \frac{8}{3} \times n3, \text{alpha}, \text{c}(n1, n2, n3))), c(n1, n2, n3))
system.time(fit <- glamlassoS(X, Y, V , Z))
modelno <- length(fit$lambda)
oldmfrow <- par()$mfrow
par(mfrow = c(1, 2))plot(c(Beta), type="h", ylim = range(Beta, fit$coef[, modelno]))
points(c(Beta))
lines(fit$coef[ , modelno], col = "red", type = "h")
plot(c(alpha), type = "h", ylim = range(alpha, fit$alpha[, modelno]))
points(c(alpha))
lines(fit$alpha[ , modelno], col = "red", type = "h")
par(mfrow = oldmfrow)
################ poisson example
Beta \le matrix(rnorm(p1 \neq p2, 0, 0.1) \neq rbinom(p1 \neq p2, 1, 0.1), p1, p2)
Mu <- V * array(RH(X2, RH(X1, Beta)), c(n1, n2, n3))
```
16 objective and the state of the state of the state of the state of the state of the state of the state of the state of the state of the state of the state of the state of the state of the state of the state of the state

```
Y \le -\arctan(\text{rpois}(n1 * n2 * n3, \text{exp}(Mu)), \text{dim} = \text{c}(n1, n2, n3))system.time(fit <- glamlassoS(X, Y, V, family = "poisson", nu = 0.1))
modelno <- length(fit$lambda)
plot(c(Beta), type = "h", ylim = range(Beta, fit$coef[, modelno]))
points(c(Beta))
lines(fit$coef[ , modelno], col = "red", type = "h")
```
#### objective *Compute objective values*

#### Description

Computes the objective values of the penalized log-likelihood problem for the models implemented in the package glamlasso.

#### Usage

```
objective(Y,
          Weights,
          X,
          Beta,
          lambda,
          penalty.factor,
          family,
          penalty)
```
#### Arguments

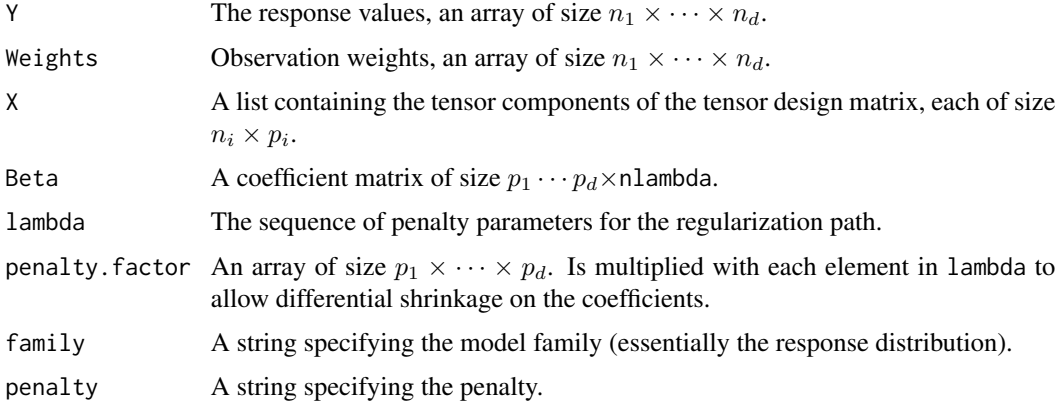

#### Value

A vector of length length(lambda) containing the objective values for each lambda value.

<span id="page-15-0"></span>

#### <span id="page-16-0"></span>predict.glamlasso 17

#### Examples

```
## Not run:
n1 <- 65; n2 <- 26; n3 <- 13; p1 <- 13; p2 <- 5; p3 <- 4
X1 \leq - matrix(rnorm(n1 * p1), n1, p1)
X2 \le - matrix(rnorm(n2 * p2), n2, p2)
X3 \leq - matrix(rnorm(n3 * p3), n3, p3)
Beta <- array(rnorm(p1 * p2 * p3) * rbinom(p1 * p2 * p3, 1, 0.1), c(p1 , p2, p3))
mu <- RH(X3, RH(X2, RH(X1, Beta)))
Y \le -\arctan(\arctan(\ln 1 + n2 + n3, \text{mu}), \text{dim} = \text{c}(n1, n2, n3))fit <- glamlasso(list(X1, X2, X3), Y, family = "gaussian", penalty = "lasso", iwls = "exact")
objfit <- objective(Y, NULL, list(X1, X2, X3), fit$coef, fit$lambda, NULL, fit$family)
plot(objfit, type = "l")
## End(Not run)
```
predict.glamlasso *Make Prediction From a glamlasso Object*

#### **Description**

Given new covariate data this function computes the linear predictors based on the estimated model coefficients in an object produced by the function glamlasso. Note that the data can be supplied in two different formats: i) as a  $n' \times p$  matrix (p is the number of model coefficients and  $n'$  is the number of new data points) or ii) as a list of two or three matrices each of size  $n'_i \times p_i$ ,  $i = 1, 2, 3$  $(n'_i$  is the number of new marginal data points in the *i*th dimension).

#### Usage

## S3 method for class 'glamlasso'  $predict(object, x = NULL, X = NULL, ...)$ 

#### Arguments

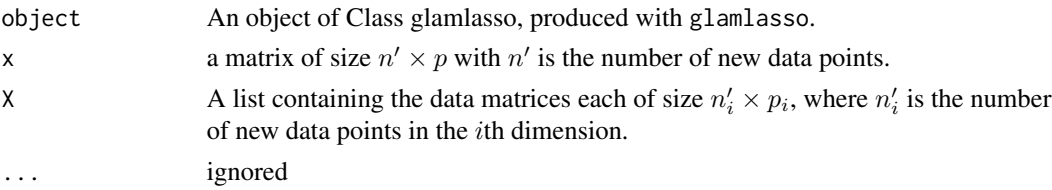

#### Value

A list of length nlambda containing the linear predictors for each model. If new covariate data is supplied in one  $n' \times p$  matrix x each item is a vector of length n'. If the data is supplied as a list of matrices each of size  $n'_i \times p_i$ , each item is an array of size  $n'_1 \times \cdots \times n'_d$ , with  $d \in \{2,3\}$ .

#### Author(s)

Adam Lund

#### Examples

```
n1 <- 65; n2 <- 26; n3 <- 13; p1 <- 13; p2 <- 5; p3 <- 4
X1 \leq - matrix(rnorm(n1 * p1), n1, p1)
X2 \le matrix(rnorm(n2 * p2), n2, p2)
X3 \leftarrow matrix(rnorm(n3 * p3), n3, p3)Beta \le - array(rnorm(p1 \star p2 \star p3) \star rbinom(p1 \star p2 \star p3, 1, 0.1), c(p1, p2, p3))
mu <- RH(X3, RH(X2, RH(X1, Beta)))
Y \le -\arctan(\text{rnorm}(n1 * n2 * n3, mu), \text{dim} = \text{c}(n1, n2, n3))fit <- glamlasso(list(X1, X2, X3), Y)
##new data in matrix form
x \le matrix(rnorm(p1 * p2 * p3), nrow = 1)
predict(fit, x = x)[[100]]##new data in tensor component form
X1 \leq - matrix(rnorm(p1), nrow = 1)
X2 \le - matrix(rnorm(p2), nrow = 1)
X3 \leq - matrix(rnorm(p3), nrow = 1)
predict(fit, X = list(X1, X2, X3))[[100]]
```
print.glamlasso *Print Function for objects of Class glamlasso*

#### Description

This function will print some information about the glamlasso object.

#### Usage

```
## S3 method for class 'glamlasso'
print(x, \ldots)
```
#### Arguments

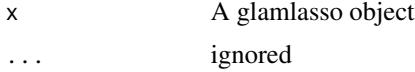

#### Details

For the call that produced the object x a two-column data.frame with columns Df and lambda is created. The Df column is the number of nonzero coefficients and lambda is the sequence of penalty parameters.

#### Value

Prints the data.frame described under Details.

<span id="page-17-0"></span>

#### <span id="page-18-0"></span> $RH$  19

#### Author(s)

Adam Lund

#### Examples

```
n1 <- 65; n2 <- 26; n3 <- 13; p1 <- 13; p2 <- 5; p3 <- 4
X1 \leftarrow matrix(rnorm(n1 * p1), n1, p1)X2 \le - matrix(rnorm(n2 * p2), n2, p2)
X3 \leq - matrix(rnorm(n3 * p3), n3, p3)
Beta <- array(rnorm(p1 * p2 * p3) * rbinom(p1 * p2 * p3, 1, 0.1), c(p1 , p2, p3))
mu <- RH(X3, RH(X2, RH(X1, Beta)))
Y \le -\arctan(\arctan n1 \cdot n2 \cdot n3, \text{mu}), \text{dim} = \text{c}(n1, n2, n3))fit <- glamlasso(list(X1, X2, X3), Y)
fit
```
RH *The Rotated H-transform of a 3d Array by a Matrix*

#### Description

This function is an implementation of the  $\rho$ -operator found in *Currie et al 2006*. It forms the basis of the GLAM arithmetic.

#### Usage

RH(M, A)

#### Arguments

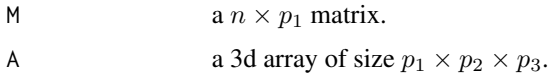

## Details

For details see Currie et al 2006. Note that this particular implementation is not used in the optimization routines underlying the glamlasso procedure.

#### Value

A 3d array of size  $p_2 \times p_3 \times n$ .

#### Author(s)

Adam Lund

## References

Currie, I. D., M. Durban, and P. H. C. Eilers (2006). Generalized linear array models with applications to multidimensional smoothing. *Journal of the Royal Statistical Society. Series B*. 68, 259-280.

# <span id="page-20-0"></span>Index

∗ package glamlasso, [2](#page-1-0) glamlassoS, [12](#page-11-0) glamlasso, [2,](#page-1-0) *[9](#page-8-0)*, *[14](#page-13-0)* glamlasso\_objective *(*objective*)*, [16](#page-15-0) glamlasso\_RH *(*RH*)*, [19](#page-18-0) glamlassoRR, [7](#page-6-0) glamlassoS, [12](#page-11-0)

H *(*RH*)*, [19](#page-18-0)

objective, [16](#page-15-0)

predict.glamlasso, [17](#page-16-0) print.glamlasso, [18](#page-17-0)

RH, [19](#page-18-0) Rotate *(*RH*)*, [19](#page-18-0)